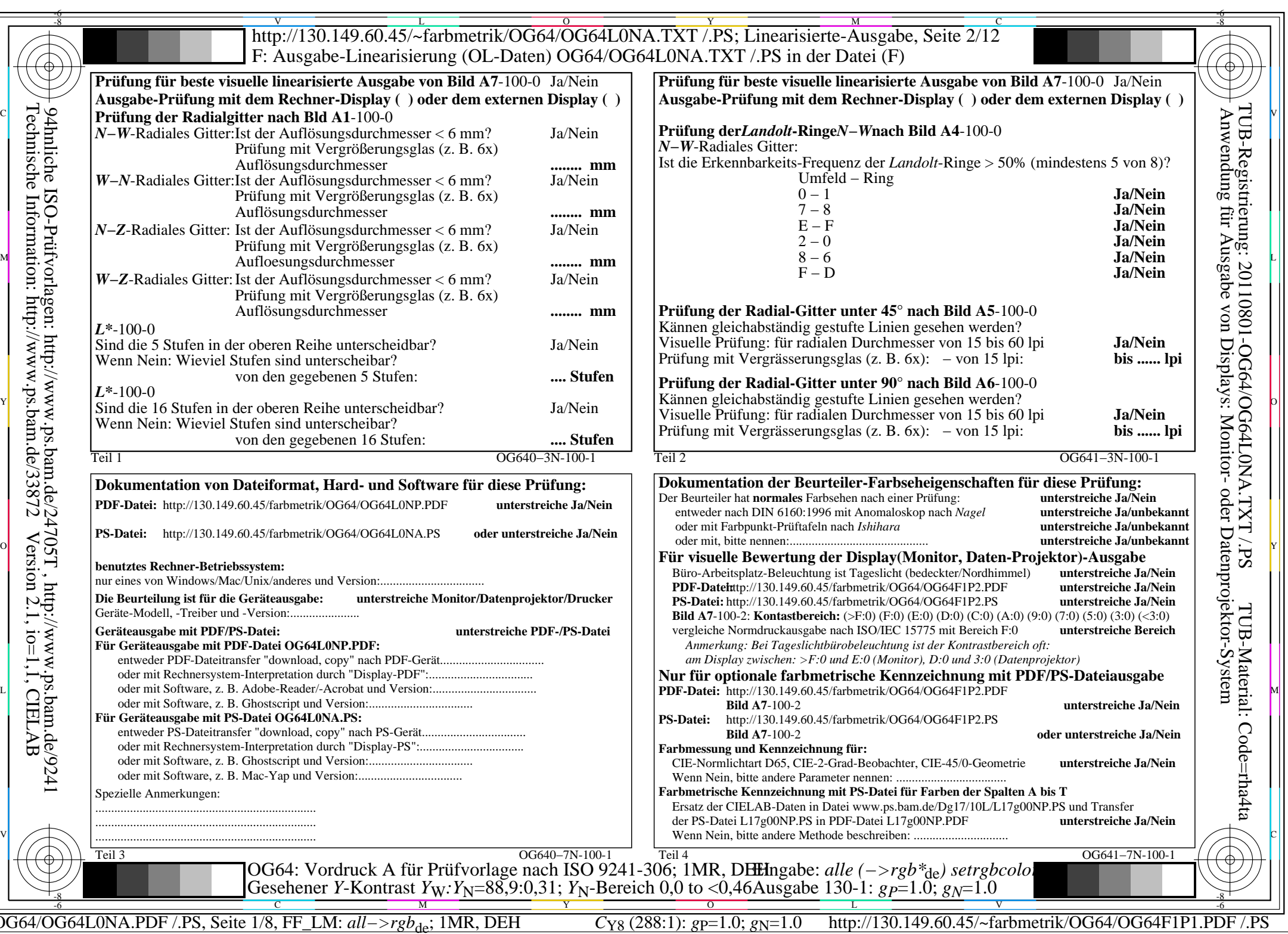

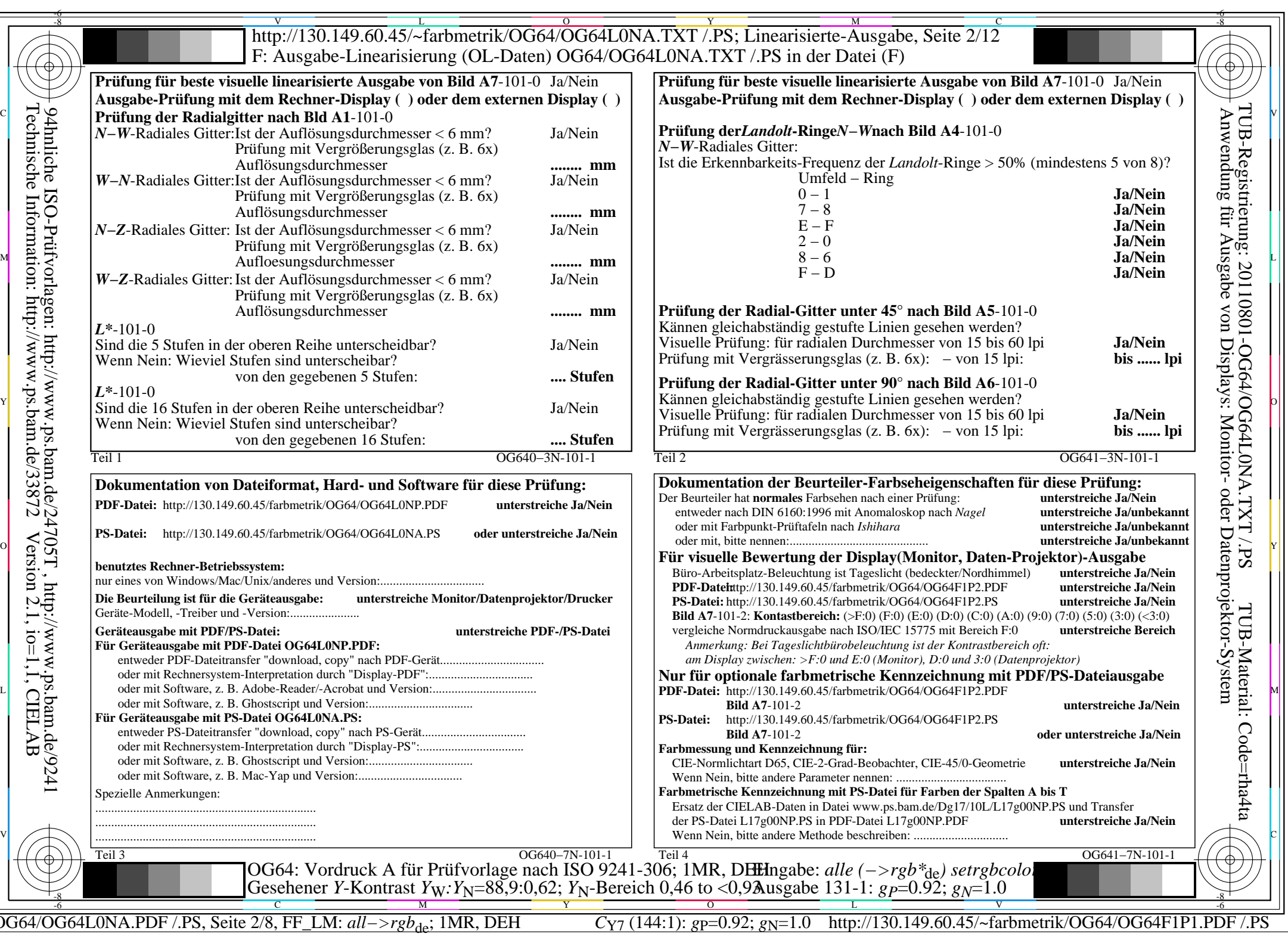

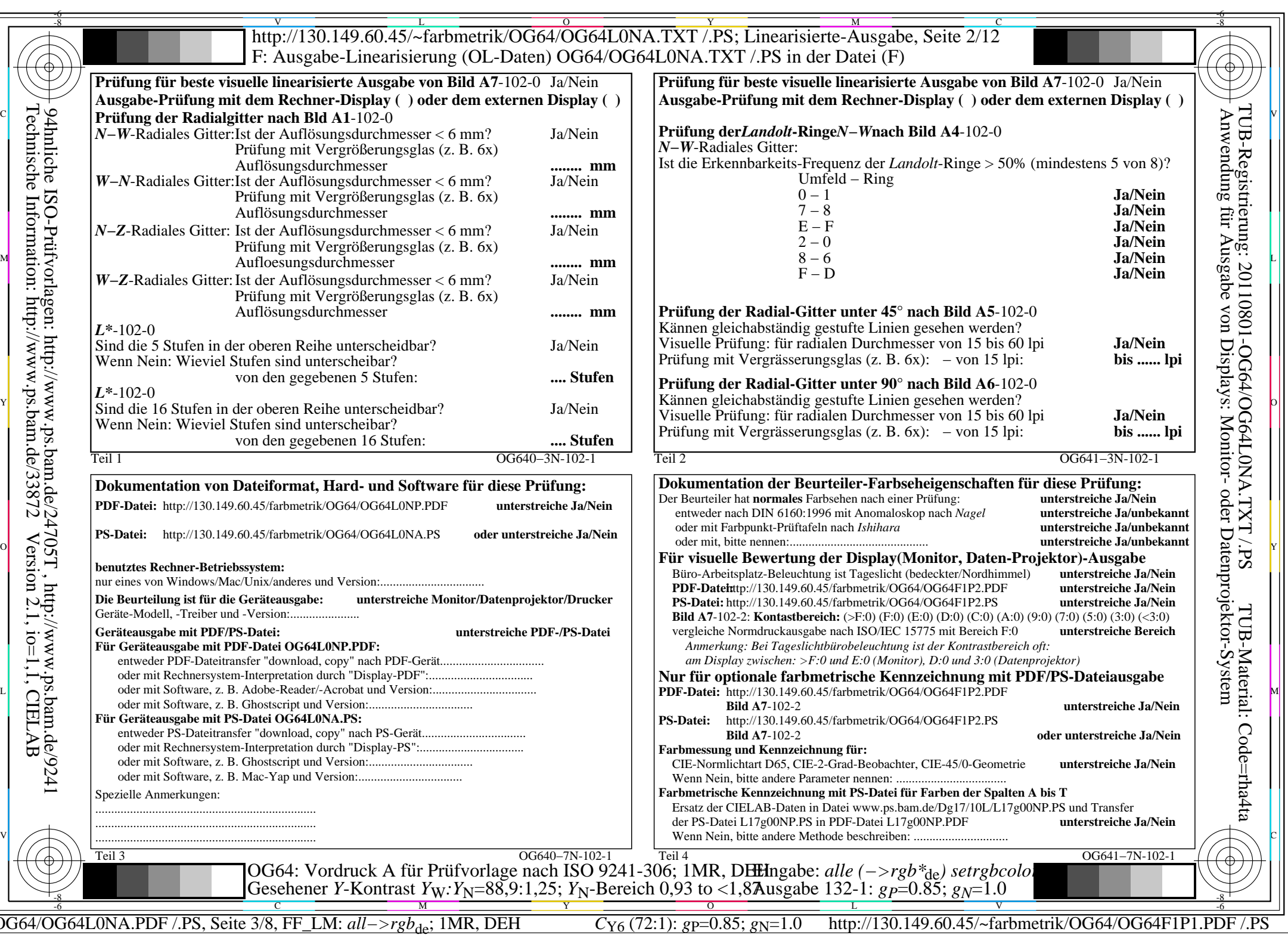

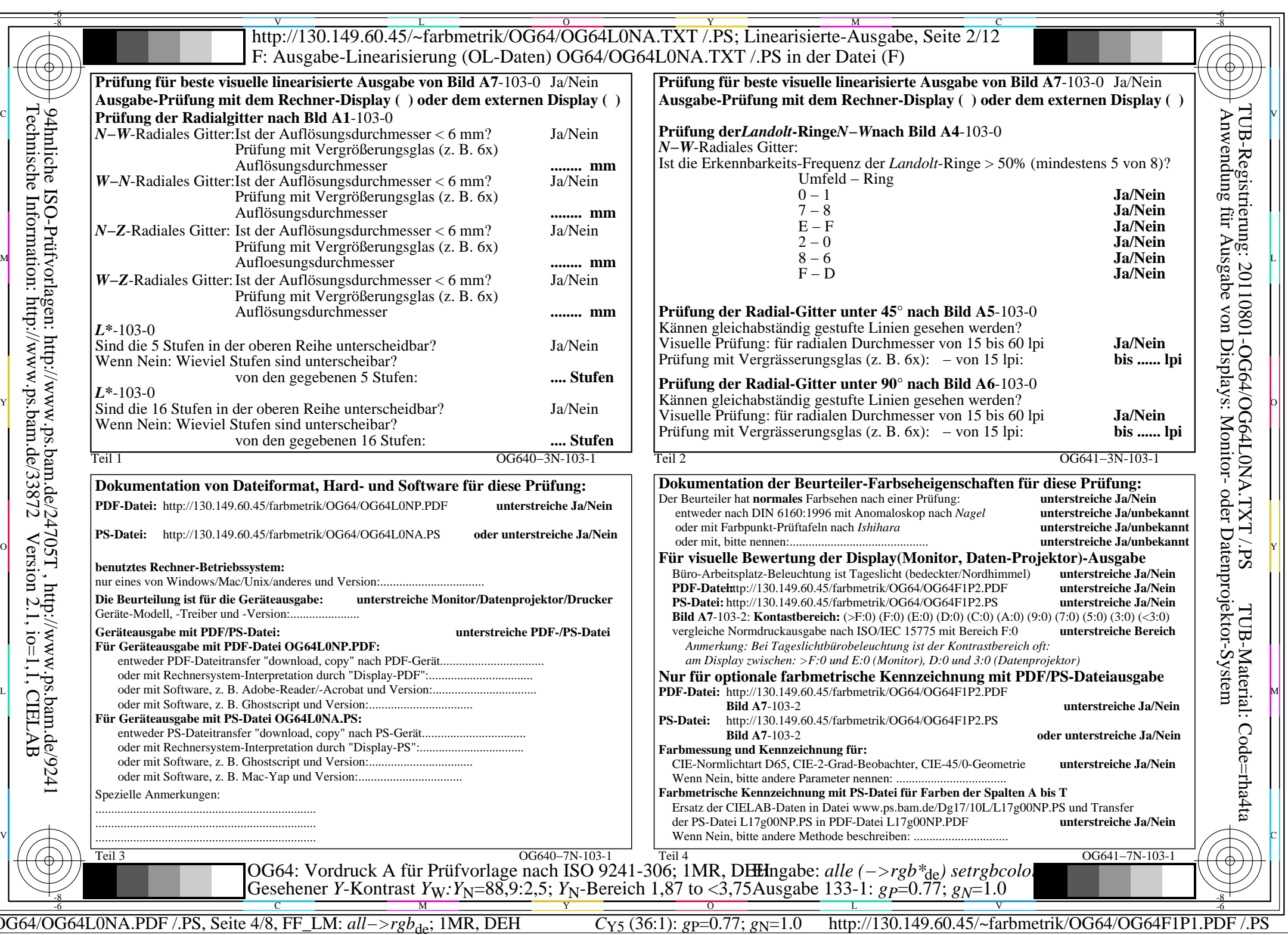

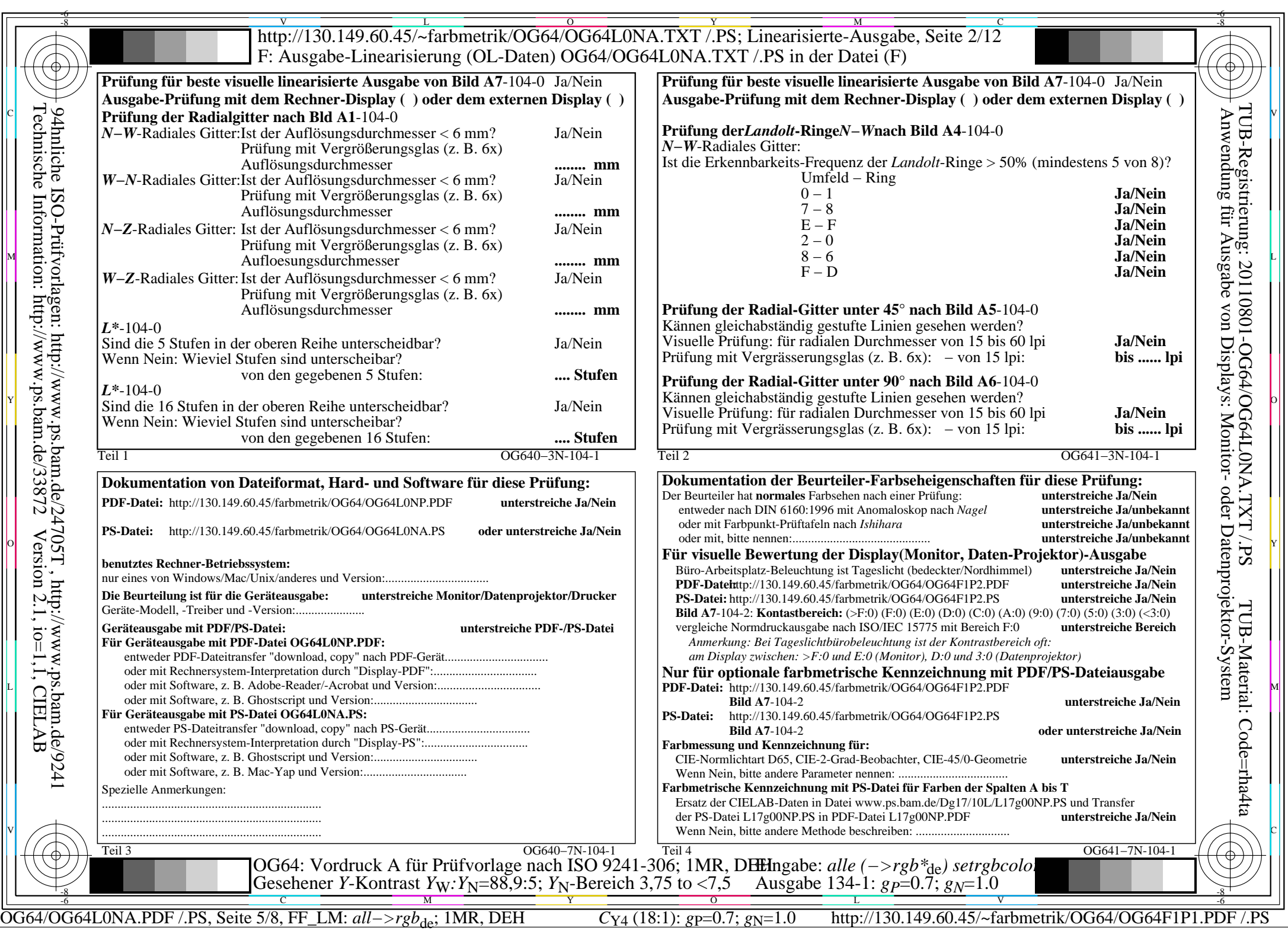

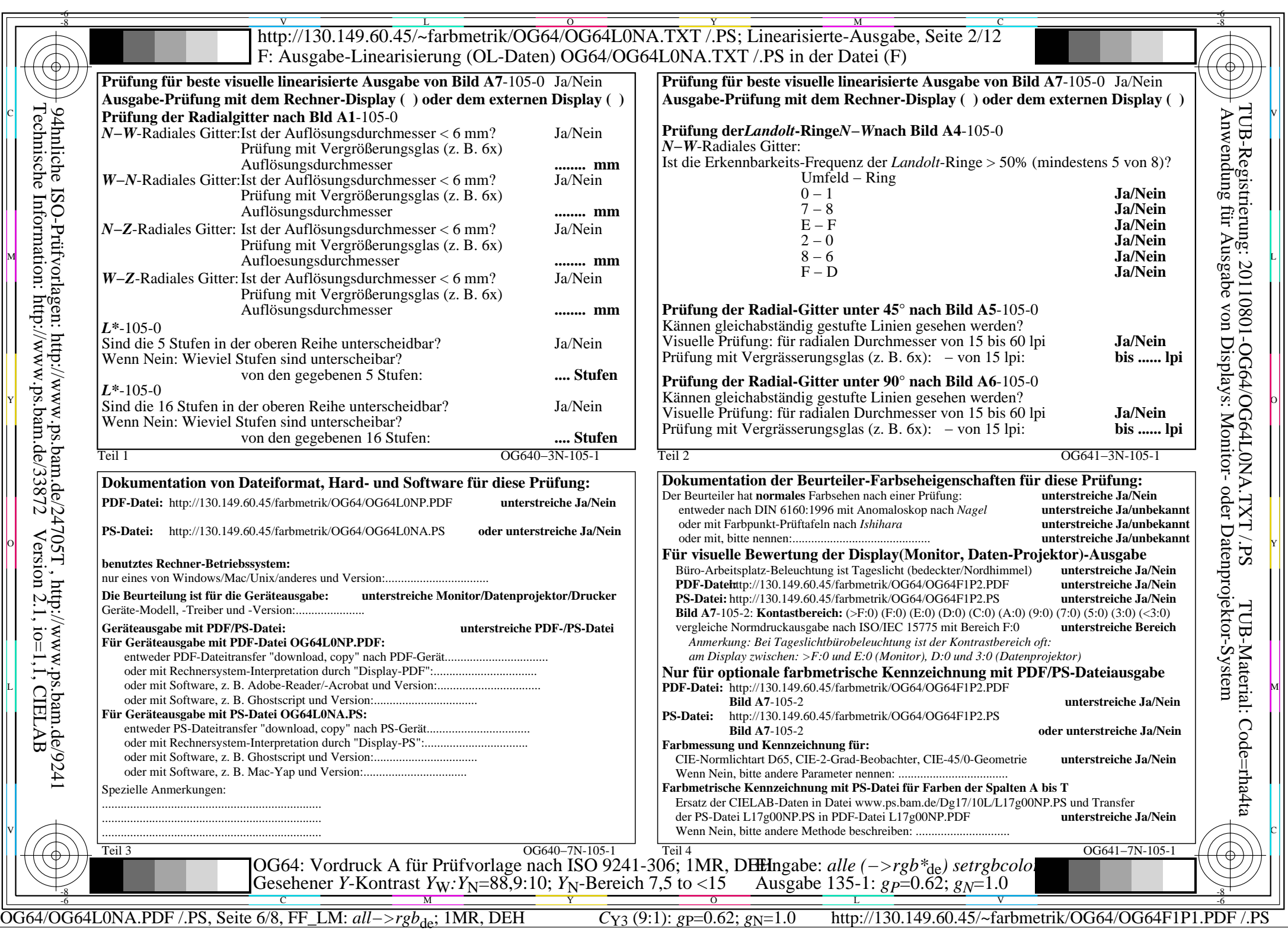

![](_page_6_Picture_532.jpeg)

![](_page_7_Picture_533.jpeg)